**Wolfram Koepf:** 

# **Notwendige Änderungen im Curriculum bei der Einführung von Computeralgebrasystemen**

**1. CAS-Tagung**

## **des Landesinstituts für Schule und Ausbildung Mecklenburg-Vorpommern**

## **25. Juli 2001, Schwerin**

**1. Wahrscheinlichkeit**

**Wie groß ist die Wahrscheinlichkeit, beim Werfen von 100 Münzen genau 50 mal Kopf zu erhalten?**

- #1: COMB(100, 50)  $\cdot$   $\boxed{-}$ 12611418068195524166851562157  $\mathcal{A}$  . The following the following the following the following the following the following the following the following the following the following the following the following the following the following the following 158456325028528675187087900672  $#3$ :  $0.07958923738$ 

## Wie groß ist die Wahrscheinlichkeit, beim Werfen von 100 Münzen zwischen 45 und 55 mal Kopf zu erhalten?

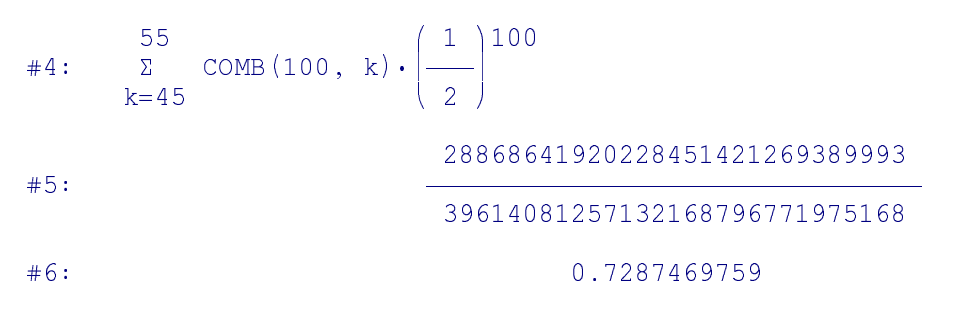

## Um dieses Ergebnis besser zu verstehen, berechnen wir die Standardabweichung

#7:  $\sigma := \sqrt{100 \cdot \frac{1}{2} \cdot \frac{1}{2}}$  $\#8:$ 

## und stellen die Binomialverteilung graphisch dar

 $\overline{5}$ 

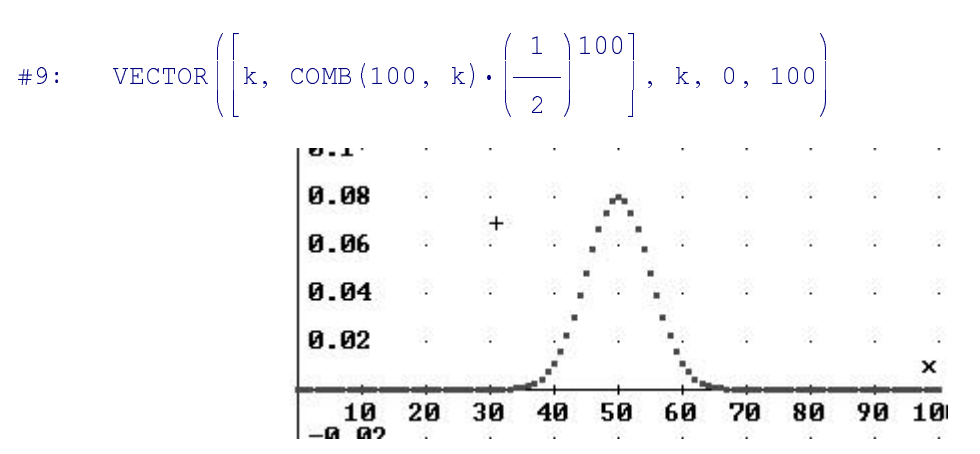

## **Darstellung der Verteilungsfunktion**

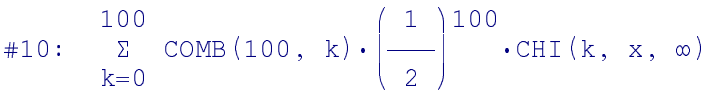

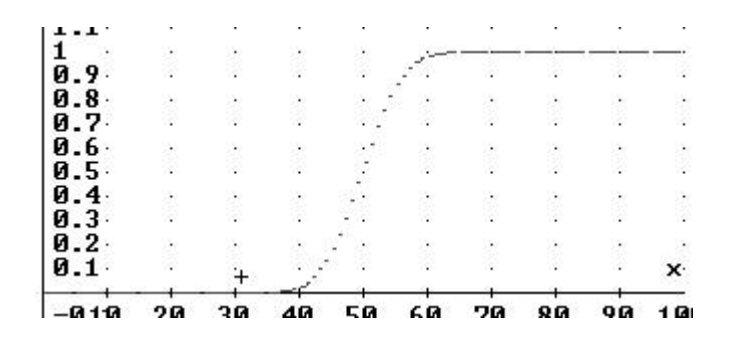

## Vergleich mit der Normalverteilung

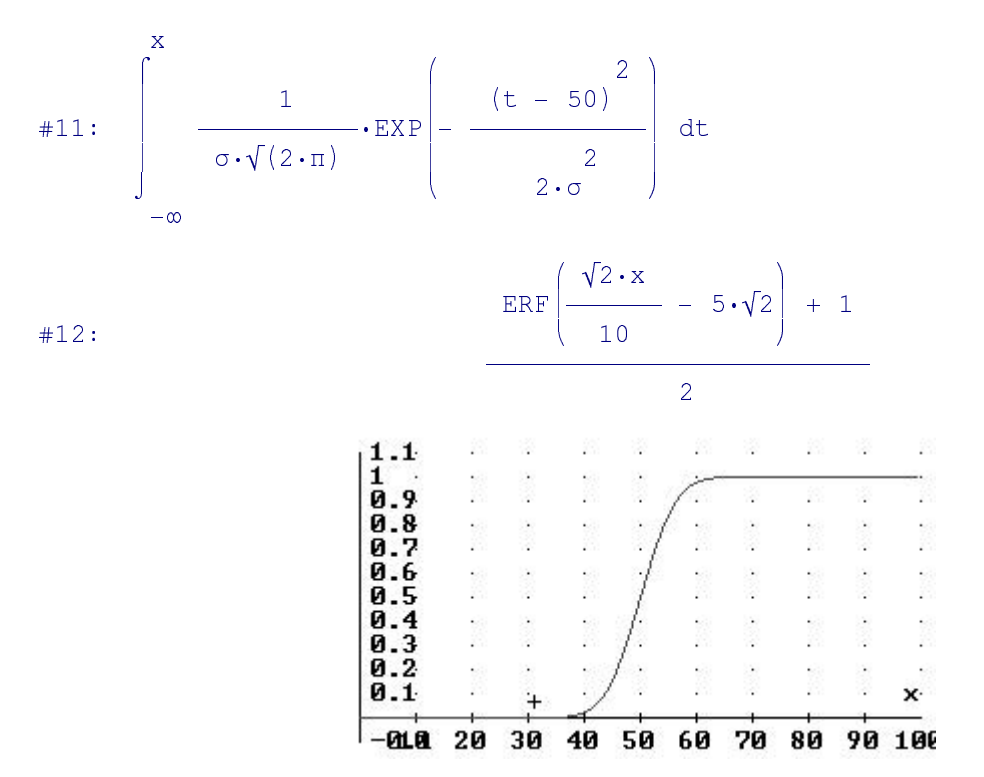

## Überlagerung der beiden Verteilungsfunktionen

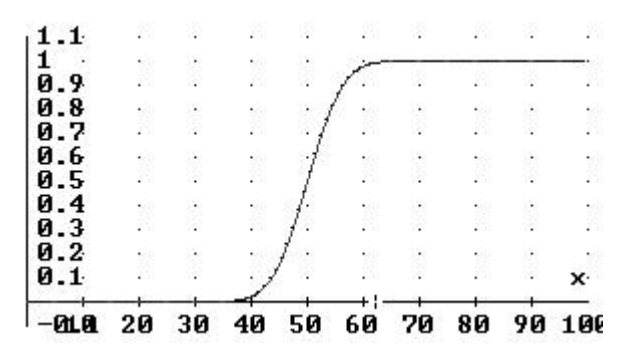

**Schließlich betrachten wir die** Wahrscheinlichkeit, beim Werfen von n Münzen genau n/2 mal Kopf zu erhalten, bei

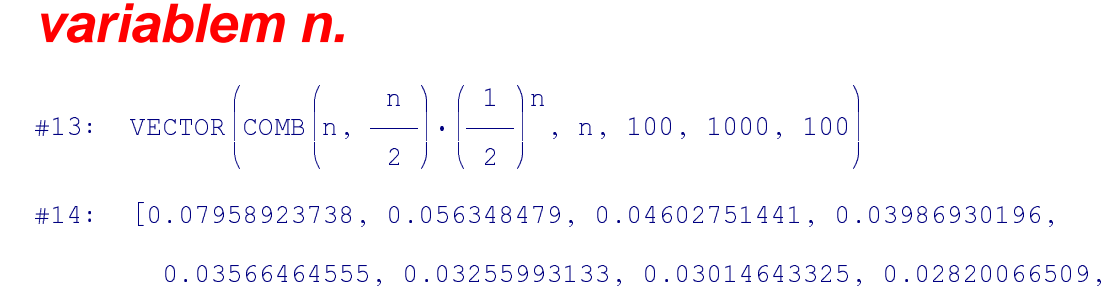

 $0.02658876523, 0.02522501817$ 

#15:  $\lim_{n\to\infty} \text{COMB}\left(n, \frac{n}{2}\right) \cdot \left(\frac{1}{2}\right)^n$ 

 $#16:$ 

 $#18:$ 

- $\lim_{n\to\infty} n \cdot \text{COMB}\left(n, \frac{n}{2}\right) \cdot \left(\frac{1}{2}\right)^n$  $#17:$
- #19:  $\lim_{n\to\infty} \sqrt{n} \cdot \text{COMB}\left(n, \frac{n}{2}\right) \cdot \left(\frac{1}{2}\right)^n$

 $#20:$ 

## Dies korrespondiert damit, dass die Standardabweichung  $\sigma = \sqrt{n}/2$  wie  $\sqrt{n}$  wächst.

 $\cap$ 

 $\infty$ 

 $\frac{\sqrt{2}}{\sqrt{\pi}}$ 

## 2. Graphische Darstellungen **Wo ist der zweite Pol?**

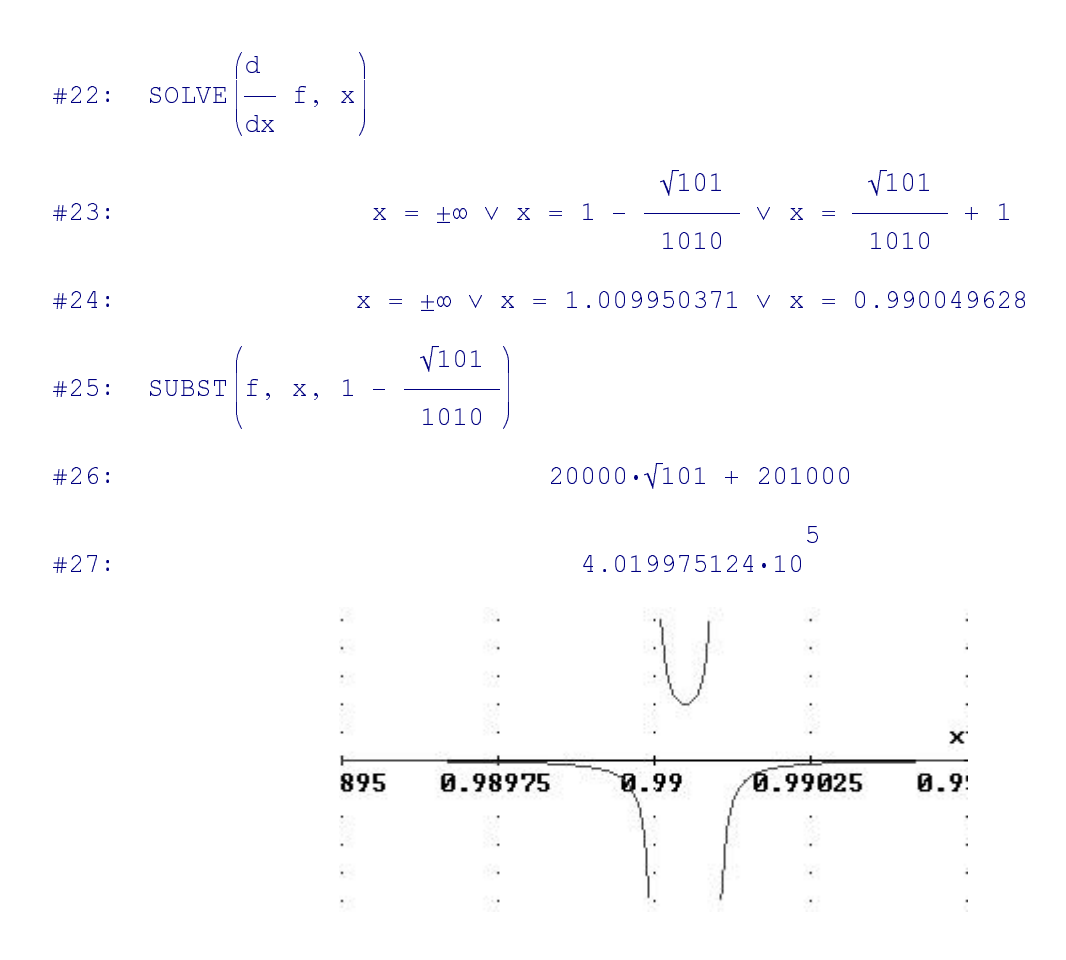

#### 3. Faktorisierung

## Eine rationale Funktion, über deren elementare Integrierbarkeit sich Leibniz nicht sicher war

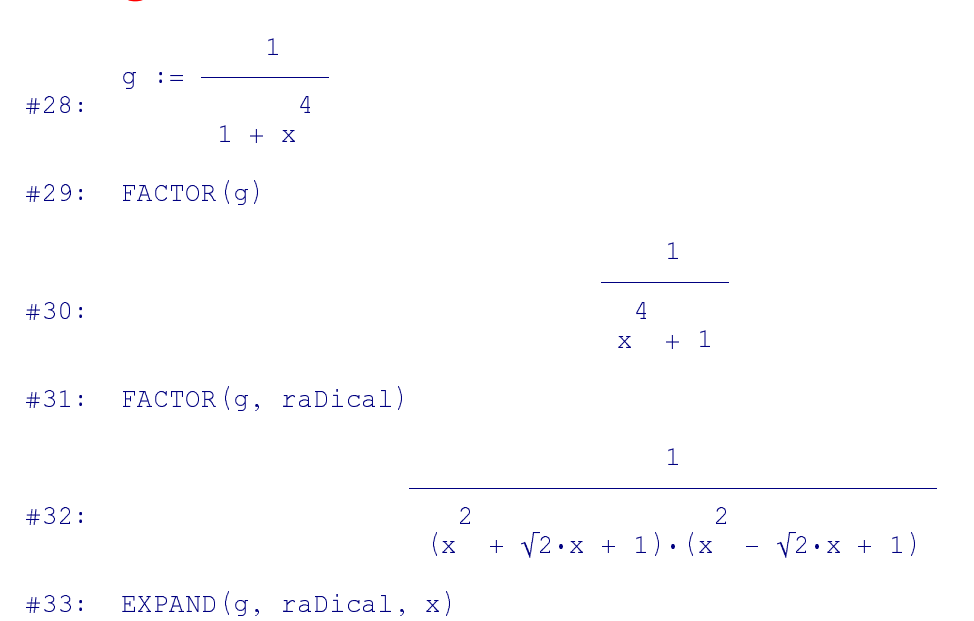

$$
434: \frac{\sqrt{2} \cdot x}{4 \cdot (x - \sqrt{2} \cdot x + 1)} + \frac{1}{2 \cdot (x - \sqrt{2} \cdot x + 1)} + \frac{\sqrt{2} \cdot x}{4 \cdot (x + \sqrt{2} \cdot x + 1)} + \frac{2}{4 \cdot (x + \sqrt{2} \cdot x + 1)} + \frac{2}{2 \cdot (x + \sqrt{2} \cdot x + 1)}
$$

## Diese Berechnungen erklären die Integration

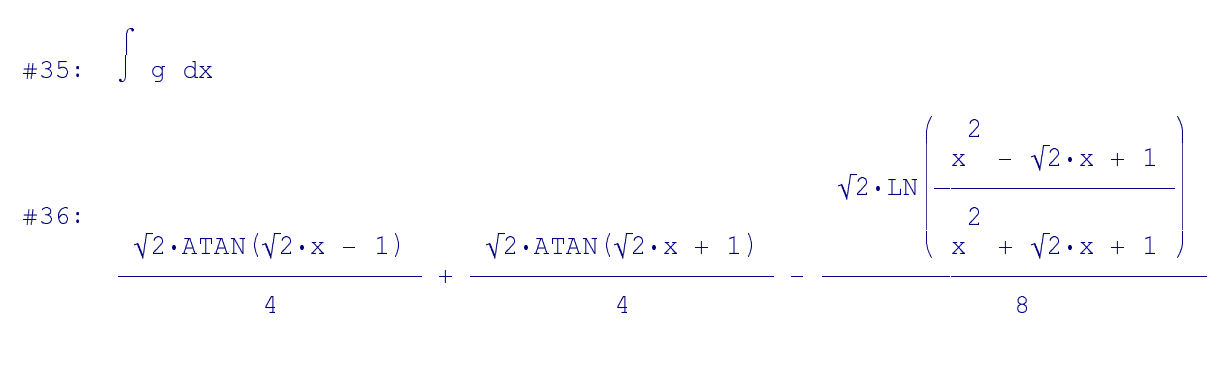

## 4. Polarkoordinatendarstellung von Kegelschnitten (sehr wichtig beim Studium der **Planetenbewegung)**

Wir starten mit der kartesischen Darstellung einer Ellipse, deren linker Brennpunkt im Koordinatenursprung liegt (e^2 = a^2-b^2)

#37: 
$$
\frac{(x - e)^2}{2} + \frac{y}{2} - 1 = 0
$$

Wir substitutieren b durch  $\sqrt{a^2-e^2}$ 

$$
\frac{(x - e)^2}{2} + \frac{2}{\sqrt{2} \cdot 2} - 1 = 0
$$
  
a  $\sqrt{(a - e)}$   

$$
\frac{2}{x \cdot (a - e) + 2 \cdot e \cdot x \cdot (e - a) + a \cdot y - (a - e)} = 0
$$
  

$$
\frac{2}{a \cdot (a - e)}
$$

#### **Einführung von Polarkoordinaten**

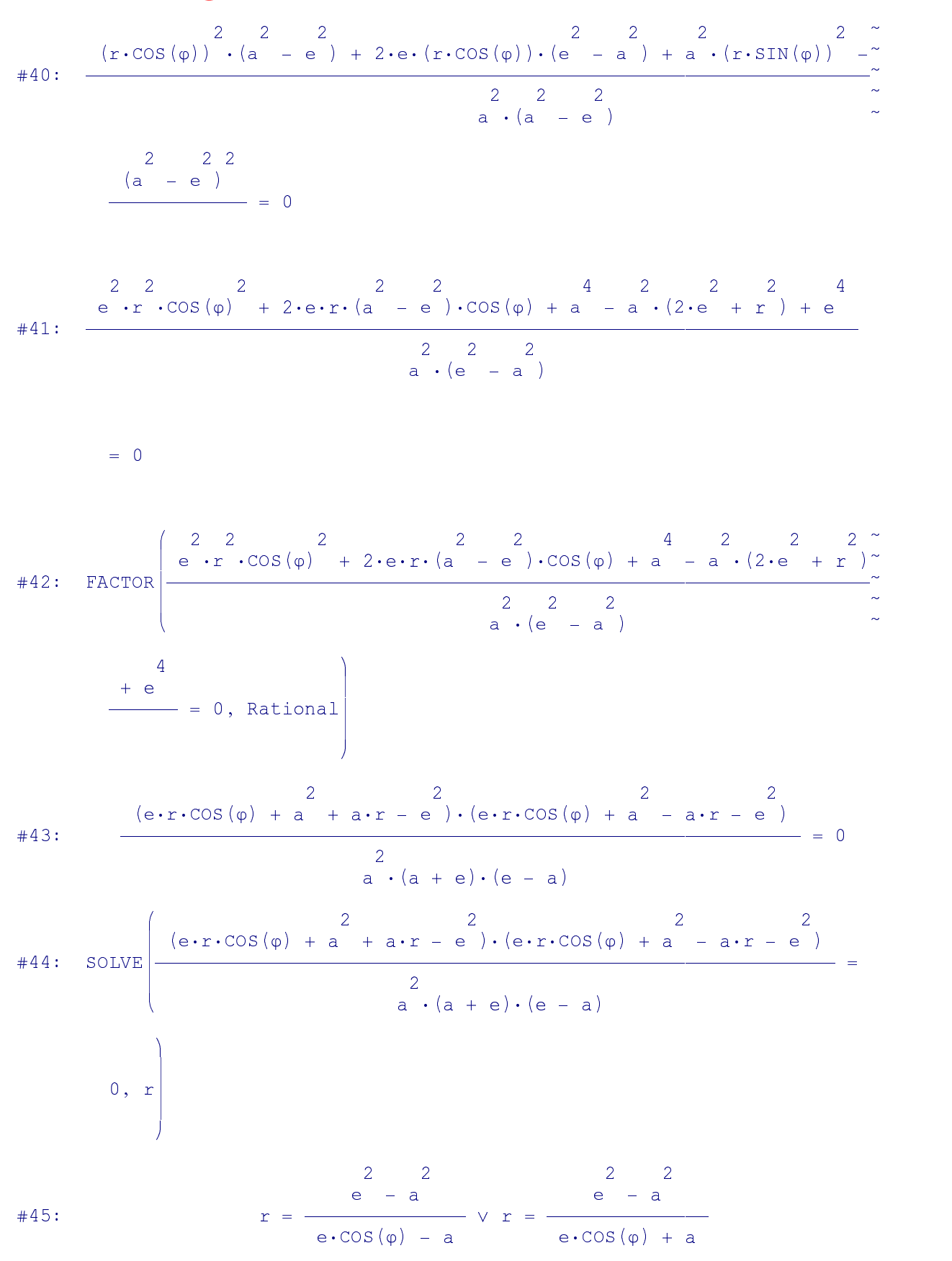

#### **Die positive Lösung ist gegeben durch**

 -  $\mathbf{u} \cdot \mathbf{A} \cdot \mathbf{C}$ -

## **und nach Einführung der Exzentrität =e/a erhalten wir**

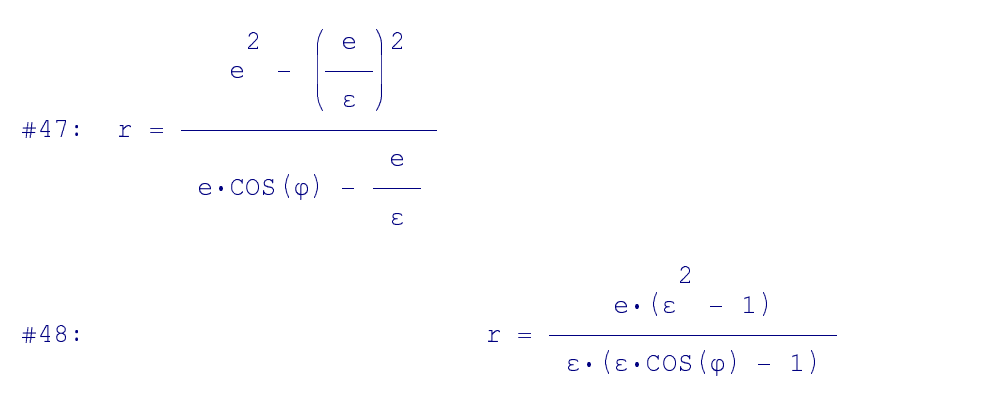

## **Graph einer Ellipse in Polarkoordinaten**

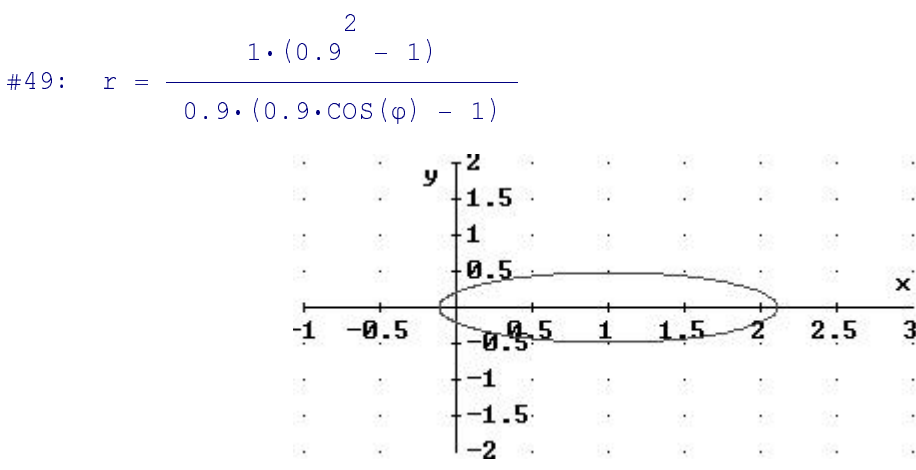

#### **und einer Hyperbel**

$$
\#50: \quad r = \frac{1 \cdot (1.1 - 1)}{1 \cdot 1 \cdot (1.1 \cdot \cos(\varphi) - 1)}
$$

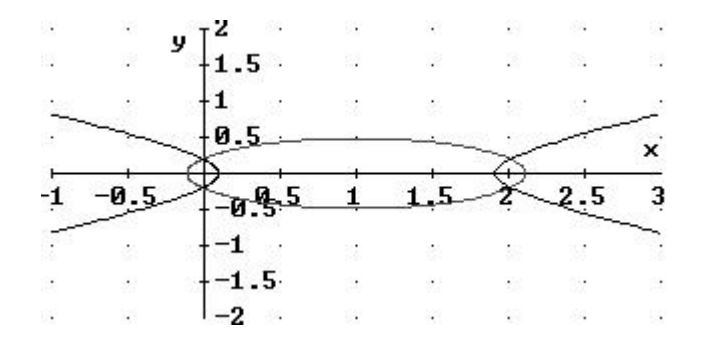

## 6. Einige Ergebnisse von DERIVE, welche vielleicht Kopfschmerzen bereiten, oder besser - zum Nachdenken veranlassen

#51:  $\int \frac{1}{x} dx$  $#52:$  $\overline{0}$ SOLVE  $(x + x + 1 = 0, x)$  $#53:$  $x = - \frac{1}{2} - \frac{\sqrt{3} \cdot \hat{x}}{2} \sqrt{x} = - \frac{1}{2} + \frac{\sqrt{3} \cdot \hat{x}}{2}$  $#54:$  $3$ <br>SOLVE $(x - 3 \cdot x - 1 = 0, x)$  $#55:$  $x = -2 \cdot \cos\left(\frac{2 \cdot \pi}{9}\right)$   $\sqrt{x} = 2 \cdot \cos\left(\frac{\pi}{9}\right)$   $\sqrt{x} = -2 \cdot \sin\left(\frac{\pi}{18}\right)$  $#56:$  $#57:$   $\int$  EXP  $(-x) dx$  $\sqrt{\pi \cdot \text{ERF} (x)}$  $#58:$  $n$  $\Pi - k$  $#59:$  $k=1$  $#60:$  $n!$ SOLVE  $\begin{bmatrix} 2 \\ x \cdot y - 8 = 0, x - 5 \cdot x + y + 2 = 0 \end{bmatrix}$ ,  $\begin{bmatrix} x, y \end{bmatrix}$  $#61:$  $[x = -1 \land y = -8, x = 2 \land y = 4, x = 4 \land y = 2]$  $#62:$ 

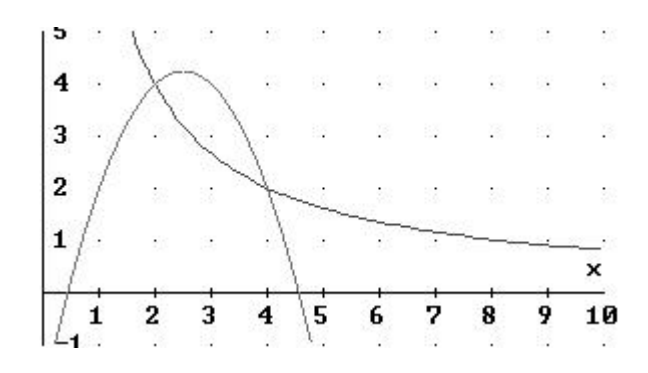